|   | 10 | ex | 785 | 44 |    |
|---|----|----|-----|----|----|
| / | 1  | •  | _   | 1  | ŝ, |
|   |    | _  | ≥   |    | Ŋ  |
|   | ш  |    |     | и  | L  |
| 3 | П  |    |     | н  | l  |

## MAHARASHTRA STATE BOARD OF TECHNICAL EDUCATION, MUMBAI

TEACHING AND EXAMINATION SCHEME FOR POST S.S.C. DIPLOMA COURSES

COURSE NAME: DIPLOMA IN COMPUTER ENGINEERING / COMPUTER TECHNOLOGY / INFORMATION TECHNOLOGY.

COURSE CODE: CO/CM/IF/CD

DURATION OF COURSE: SIX SEMESTERS for CO/CM/IF and EIGHT SEMESTERS for CD

**DURATION: 16 WEEKS** 

WITH EFFECT FROM 2009-10

**YEAR / SEMESTER: THIRD SEMESTER** 

**FULL TIME / PART TIME : FULL TIME SCHEME:** E

| SR. | STRIET THE                                 |     |       | TEACHING<br>BJECT SCHEME |    |    | EXAMINATION SCHEME & MAXIMUM MARKS |     |     |     |     |     |     |     |     |         |
|-----|--------------------------------------------|-----|-------|--------------------------|----|----|------------------------------------|-----|-----|-----|-----|-----|-----|-----|-----|---------|
| NO. |                                            | ion | CODE  | ТН                       | TU | PR | PAPER                              | Т   | H   | P   | R   | 0   | R   | Т   | W   | SW      |
|     |                                            |     |       | 111                      | 10 | 11 | HRS                                | Max | Min | Max | Min | Max | Min | Max | Min | (16003) |
| 1.  | Applied Mathematics                        | AMT | 12062 | 03                       |    |    | 03                                 | 100 | 40  |     |     |     |     |     |     |         |
| 2.  | Object Oriented<br>Programming             | OOP | 12063 | 04                       |    | 04 | 03                                 | 100 | 40  | 50# | 20  |     |     | 25@ | 10  |         |
| 3.  | Digital Techniques                         | DTE | 12064 | 03                       |    | 02 | 03                                 | 100 | 40  |     |     |     |     | 25@ | 10  | 50      |
| 4.  | Relational Data Base<br>Management Systems | RDB | 12065 | 04                       | 1  | 04 | 03                                 | 100 | 40  |     |     | 25# | 10  | 25@ | 10  |         |
| 5.  | Visual Basic                               | VBA | 12066 | 1                        |    | 04 |                                    |     |     | 50@ | 20  |     |     |     |     |         |
| 6.  | Professional Practices-III                 | PPR | 12067 | 1                        | -  | 05 |                                    | 1   |     |     |     |     | 1   | 50@ | 20  |         |
|     |                                            |     | TOTAL | 14                       | ŀ  | 19 |                                    | 400 |     | 100 |     | 25  | ŀ   | 125 |     | 50      |

Student Contact Hours Per Week: 33 Hrs.

THEORY AND PRACTICAL PERIODS OF 60 MINUTES EACH.

Total Marks: 700

@ Internal Assessment, # External Assessment, No Theory Examination.

Abbreviations: TH-Theory, TU-Tutorial, PR-Practical, OR-Oral, TW-Termwork, SW-Sessional Work.

- Conduct two class tests each of 25 marks for each theory subject. Sum of the total test marks of all subjects is to be converted out of 50 marks as sessional work (SW).
- > Progressive evaluation is to be done by subject teacher as per the prevailing curriculum implementation and assessment norms.
- Code number for TH, PR, OR, TW are to be given as suffix 1, 4, 8, 9 respectively to the subject code.

**Course Name: Computer Engineering Group** 

Course Code: CO/CM/IF/CD

**Semester**: Third

**Subject Title: Applied Mathematics** 

Subject Code: 12062

## **Teaching and examination scheme:**

| Tea | ching Sch | eme |              |                            | Examinati | on Scheme |  |     |  |
|-----|-----------|-----|--------------|----------------------------|-----------|-----------|--|-----|--|
| TH  | TU        | PR  | PAPER<br>HRS | THE PRESENTATION ASSESSED. |           |           |  |     |  |
| 03  |           |     | 03           | 100                        |           |           |  | 100 |  |

#### **NOTE:**

> Two tests each of 25 marks to be conducted as per the schedule given by MSBTE.

> Total of tests marks for all theory subjects are to be converted out of 50 and to be entered in mark sheet under the head Sessional Work. (SW)

#### **Rationale:**

The study of mathematics is necessary to develop in the student the skills essential for new technological development. This subject introduces some applications of engineering, through which the student can understand the link of Mathematics with engineering principles.

# **Objective:**

The Student will be able to:

- 1. Acquire knowledge of Mathematical term, concept, principals, and different methods.
- 2. Develop ability to apply Mathematical methods to solve technical
- 3. Solve problems, execute management plans with precision.
- 4. Acquire sufficient Mathematical techniques necessary for daily and practical problems.
- 5. Understand relation between Mathematics and applications in engineering.

# **Learning Structure:**

| Application | Calculate Area, volume of irregular shapes.                                                       | of voltage logicand current.                                                                  |               | evelopment of gical concept computer ogramming.                                                     | Solution of differential equation by iterative methods. |                                                                                                    | Able to do Data networking, digital signal processing, compiler construction.                                         |  |  |  |
|-------------|---------------------------------------------------------------------------------------------------|-----------------------------------------------------------------------------------------------|---------------|----------------------------------------------------------------------------------------------------|---------------------------------------------------------|----------------------------------------------------------------------------------------------------|----------------------------------------------------------------------------------------------------|--|--|--|
|             |                                                                                                   |                                                                                               |               |                                                                                                    |                                                         |                                                                                                    |                                                                                                    |  |  |  |
| Procedure   | To explain different methods of finding integration, definite integration and its properties.     | To explain different methods of solving differential equation of first order at first degree. |               | To explain LaGrange's, Newton's forward & backward methods, numerical differentiation & integration | 1                                                       | To explain<br>Rung-<br>Kutta's<br>second and<br>forth order<br>methods for<br>solving<br>differential<br>equation. | To explain algebra of sets, Venndiagram, De-Morgan's laws.                                                            |  |  |  |
|             |                                                                                                   |                                                                                               |               |                                                                                                    |                                                         |                                                                                                    |                                                                                                    |  |  |  |
| Concept     | Integration of standard functions. Rules of integration. Integration by parts, partial fractions. | degree of differential equation. Solution of D. E., formation of differential equation.       |               | fference ble. cerpolation rmulae. rmulae for merical fferentiation d integration.                   | me<br>sol<br>dif<br>eq                                  | rative ethods for lving ferential uation of first der and first gree. Runge- tta                                   | Subsets,<br>operation on<br>sets, Venn<br>diagram,<br>De-Morgan's<br>law, principle<br>of inclusion<br>and exclusion. |  |  |  |
|             |                                                                                                   |                                                                                               |               | <b>†</b>                                                                                            |                                                         |                                                                                                    |                                                                                                    |  |  |  |
| Facts       | First order differentiation. Definition of integration as anti-derivative.                        | Integration. Definition of differential equation                                              | in<br>D<br>op | abular uformation. ufference perator, shift perator.                                                | diff<br>equ<br>ord                                      | linary Ferential ation of first er and first ree.                                                                  | Well defined objects. Definition of set.                                                                              |  |  |  |

**Contents: Theory** 

| Contents: Chapter | Name of the Topic                                                                                                    | Hours  | Marks             |
|-------------------|----------------------------------------------------------------------------------------------------|--------|-------------------|
| Спарил            | Integration                                                                                                    | 110015 | 1 <b>1141 N</b> 5 |
| 01                | <ol> <li>Definition of integration as anti-derivative. Integration of standard function.</li> <li>Rules of integration (Integrals of sum, difference, scalar multiplication).</li> <li>Methods of Integration.         <ol> <li>1.3.1 Integration by substitution</li> <li>1.3.2 Integration of rational functions.</li> <li>1.3.3 Integration by partial fractions.</li> <li>1.3.4 Integration by trigonometric transformation.</li> <li>1.3.5 Integration by parts.</li> </ol> </li> </ol> | 10     | 16                |
|                   | <ul> <li>1.4 Definite Integration.</li> <li>1.4.1 Definition of definite integral.</li> <li>1.4.2 Properties of definite integral with simple problems.</li> </ul>                                                                                                    | 04     | 08                |
|                   | <ul> <li>1.5 Applications of definite integrals.</li> <li>1.5.1 Area under the curve.</li> <li>1.5.2 Area between two curves.</li> </ul>                                                                                                    | 02     | 04                |
| 02                | <ul> <li>Differential Equation</li> <li>2.1 Definition of differential equation, order and degree of differential equation. Formation of differential equation for function containing single constant.</li> <li>2.2 Solution of differential equations of first order and first degree such as variable separable type, reducible to Variable separable, Homogeneous, Non-homogeneous, Exact, Linear and Bernoulli's equations.</li> </ul>                                                  | 08     | 18                |
|                   | <ul> <li>2.3 Applications of Differential equations.</li> <li>2.3.1 Laws of voltage and current related to EC, RC LRC Circuits.,</li> </ul>                                                                                                    | 02     | 04                |
| 03                | Interpolation 3.1 Interpolation 3.1.1 Introduction, Lagrange's interpolation formula. 3.1.2 Difference operator, relation between them. Difference Table. 3.1.3 Newton's forward and backward difference interpolation formulae. 3.1.4 Concept of extrapolation.                                                                                                    | 08     | 16                |

|    | Numerical Differentiation & Integration.                                                                                                    |    |     |
|----|----------------------------------------------------------------------------------------------------|----|-----|
|    | 4.1 Newton's forward and backward difference formulae for                                                                                                    |    |     |
| 04 | differentiation $\left(\frac{dy}{dx}, \frac{d^2y}{dx^2}\right)$ at any point and at $x = x_0$ or $x_n$ 4.2 Numerical integration Trapezoidal rule and Simpson's 1/3 rd rule.  | 06 | 14  |
| 05 | Numerical Solution Of Ordinary Differential Equation 5.1 Introduction. 5.2 Runge Kutta's 2 <sup>nd</sup> and 4 <sup>th</sup> order methods.                                   | 04 | 08  |
| 06 | Discrete Mathematics 6.1 Relational algebra. 6.2 Sets, subsets (Venn diagram) Operation on sets, De-Morgan's laws. Principal of inclusion and exclusion with simple problems. | 04 | 12  |
|    | Total                                                                                                    | 48 | 100 |

# **Learning Resources:** Books:

| Sr. | Authors                | Title                                                       | Publications                      |
|-----|------------------------|-------------------------------------------------------------|-----------------------------------|
| No. |                        |                                                             |                                   |
| 01  | S. P. Deshpande        | Mathematics for polytechnic                                 | Pune Vidyarthi Griha<br>Prakashan |
| 02  | Robert T. Smith        | Calculus: single variable                                   | Tata McGraw Hill                  |
| 03  | Murray R Spiegel       | Advanced Mathematics for Engineers and Scientist            | McGraw Hill                       |
| 04  | F. Ayres               | Schaum outline of differential and integral calculus        | Tata McGraw Hill                  |
| 05  | Frank Ayres            | Differential Equation: SI Metric                            | Schaum Outline series.            |
| 06  | B. S. Grewal           | Higher Engineering Mathematics                              | Khanna Publication,               |
| 07  | S. S. Sastry           | Introductory Methods of Numerical analysis                  | Prentice Hall Of India            |
| 08  | Chapra                 | Numerical methods for Engg. 4 <sup>th</sup> ed.             | Tata McGraw Hill                  |
| 09  | M. K. Jain & others    | Numerical methods for scientific & engineering computations | Wiley Eastern                     |
| 10  | Colman, Busby and Ross | Discrete Mathematical structure                             | Prentice Hall of India            |

**Course Name: Computer Engineering Group** 

Course Code: CO/CM/IF/CD

Semester : Third

**Subject Title: Object Oriented Programming** 

Subject Code: 12063

#### **Teaching and Examination Scheme:**

| Tea | ching Sch | eme |               |     | Examinati | on Scheme |     |     |  |
|-----|-----------|-----|---------------|-----|-----------|-----------|-----|-----|--|
| TH  | TU        | PR  | PAPER<br>HRS. |     |           |           |     |     |  |
| 04  |           | 04  | 03            | 100 | 50#       |           | 25@ | 175 |  |

#### NOTE:

> Two tests each of 25 marks to be conducted as per the schedule given by MSBTE.

> Total of tests marks for all theory subjects are to be converted out of 50 and to be entered in mark sheet under the head Sessional Work. (SW)

#### **Rationale:**

Object oriented programming has become the preferred approach for most software projects. Object oriented programming offers a new and powerful way to cope with complexity. Object oriented programming concepts are useful for constructing complex physical systems such as car, airplanes etc.

Instead of viewing the program as a series of steps to be carried out ,it views as a group of objects that have certain properties and can take appropriate actions . Among the Object oriented programming languages available C++ is most widely used language.

Different programs based on Inheritance, polymorphism, encapsulation, overriding requires knowledge of C++. This subject acts as a base for languages JAVA, VC++ & UML.

#### **Objectives:**

The Student will be able to:

- Write programs using objects & classes.
- Develop programs to create and destroy the objects
- Use existing operators for different meanings.
- Using reusability concept.
- Implement pointers for arrays, strings & object.
- Describe polymorphism, concepts, it's types, virtual function & write program for same.
- Apply formatted & unformatted console I/O operation & perform file related activities using C++ streams.

## **Learning Structure:**

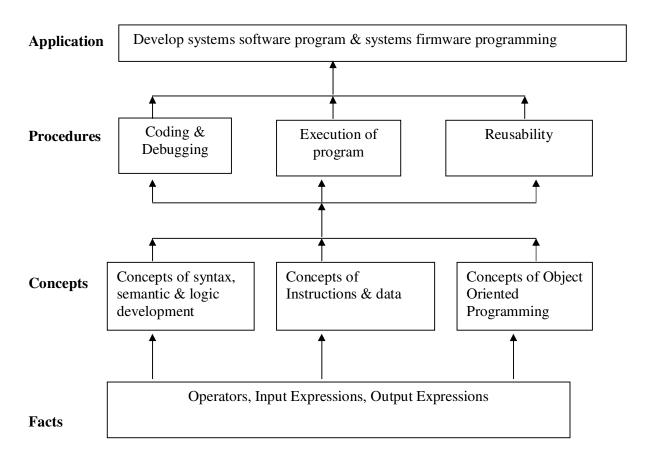

## **Contents: Theory**

| Chapter | Name of the Topic                                                         | Hours | Marks |
|---------|---------------------------------------------------------------------------|-------|-------|
| 01      | Concept of Object Oriented Programming.                                   | 06    | 08    |
|         | History & features: It's need & requirement, procedure oriented           |       |       |
|         | programming versus object oriented programming, basic concepts            |       |       |
|         | object oriented programming, object oriented languages.                   |       |       |
|         | <b>Beginning with C++</b> : Concepts & structure of C++ programming,      |       |       |
|         | concepts of structure.                                                    |       |       |
| 02      | Objects & classes                                                         | 12    | 18    |
|         | Specifying a class, Defining member functions, Access specifiers          |       |       |
|         | (public, private) Arrays within a class, Creating objects, memory         |       |       |
|         | allocation for objects, static data & member function, Arrays of          |       |       |
|         | objects, objects as function argument.                                    |       |       |
| 03      | Constructors and Destructors.                                             | 10    | 14    |
|         | Concept of Constructor, Types of constructors (Default,                   |       |       |
|         | Parameterized, copy,), Overloaded Constructors (Multiple                  |       |       |
|         | Constructor), Constructor with default argument, Destructors.             |       |       |
|         | Function overloading, Operator overloading (overloading unary &           |       |       |
|         | binary operators), rules for overloading operators.                       |       |       |
| 04      | Inheritance                                                               | 08    | 16    |
|         | Concepts of inheritance, Derived classes, Member declaration              |       |       |
|         | (Protected), Types of inheritance (Single, multilevel, multiple,          |       |       |
|         | hierarchical, Hybrid inheritance), Virtual base classes, Abstract         |       |       |
|         | classes, Constructors in derived classes, Member classes.                 |       |       |
| 05      | Pointers in C++                                                           | 12    | 14    |
|         | Concepts of pointer (Pointer declaration, pointer operator, address       |       |       |
|         | operator, pointer expressions, and pointer arithmetic), Pointers &        |       |       |
|         | functions (Call by value, call by reference, pointer to functions,        |       |       |
|         | passing function to another function), Pointers in arrays (Searching,     |       |       |
|         | insertion & deletion), Pointers to string (Searching, finding length,     |       |       |
|         | comparison, concatenation, reverse), Pointers & objects (Pointers to      |       |       |
|         | objects, this pointer, and pointer to derived classes).                   |       |       |
| 06      | Polymorphism                                                              | 06    | 14    |
|         | Concepts of polymorphism, types of polymorphism, function                 |       |       |
|         | Overloading & function overriding, Virtual function, Static &             |       |       |
|         | dynamic binding.                                                          |       |       |
| 07      | Basic function of I/O system basics & File Processing                     | 10    | 16    |
|         | Stream classes, using formatted & unformatted functions, using            |       |       |
|         | manipulator to format I/O, Basics of file system, opening & closing       |       |       |
|         | a file, reading & writing character from a file (get(), put(), getline(), |       |       |
|         | write()), Command line arguments.                                         |       |       |
|         | Total                                                                     | 64    | 100   |

## **Practical:**

Skills to be developed:

Intellectual skills:

- Use of programming language constructs in program implementation.
- To be able to apply different logics to solve given problem.
- To be able to write program using different implementations for the same problem

- Study different types of errors as syntax semantic, fatal, linker & logical
- Debugging of programs
- Understanding different steps to develop program such as
  - Problem definition
  - Analysis
  - Design of logic
  - Coding
  - Testing
  - Maintenance (Modifications, error corrections, making changes etc.)

## Motor skills:

• Proper handling of Computer System.

## **List of Practical:**

| Sr.<br>No. | Title of Experiment                                                | No of practical |
|------------|--------------------------------------------------------------------|-----------------|
| 1.         | Programs to input & output data (Simple programs).                 | 01              |
| 2.         | Programs to create object of class                                 | 01              |
| 3.         | Programs to create arrays of objects                               | 02              |
| 4.         | Program to access static member variables                          | 01              |
| 5.         | Programs using object as function arguments using friend function. | 01              |
|            | Programs to define Class using constructor & destructor.(Default   |                 |
| 6.         | constructor, Multiple constructor, Copy constructor, Overloaded    | 01              |
|            | constructor)                                                       |                 |
| 7.         | Program using constructor with default argument                    | 01              |
| 8.         | Program to overload unary & binary operator                        | 02              |
| 9.         | Single inheritance & multilevel using protected member             | 02              |
| 10.        | Multiple inheritance & virtual base class                          | 02              |
| 11.        | Program for pointers to arrays of integer                          | 02              |
| 12.        | Program for pointers to strings                                    | 02              |
| 13.        | Program for pointers to objects                                    | 02              |
| 14.        | Program for <b>this</b> pointer.                                   | 01              |
| 15.        | Program for (virtual functions) runtime polymorphism               | 01              |
| 16.        | Programs for overload function                                     | 01              |
| 17.        | Format output using manipulators & own manipulator.                | 02              |
| 18.        | Program for file processing                                        | 02              |

## **Learning Recourses:**

#### 1. Books:

| Sr.No. | Author        | Title                                     | Publisher        |
|--------|---------------|-------------------------------------------|------------------|
| 01     | Schilt        | C++ The complete reference                | Tata McGraw Hill |
| 02     | Balgurusamy   | Object oriented programming with C++      | Tata McGraw Hill |
| 03     | Lafore Robert | Object oriented programming in Turbo C++. | Galgotia         |
| 04     | Kanetkar      | Let's C++                                 | BPB              |

## 2. Website for mini projects:

- www.sourcecodesworld.com
- www.softeam.com
- www.cplus.about.com/od/beginnerctutorial

## 3. Magazines:

- > Express computers.
- > C/C++ journal

Demo lectures with power point presentations using LCD projector should be arranged to develop programming concepts of students.

**Course Name: Computer Engineering Group** 

Course Code: CO/CM/IF/CD

Semester : Third

**Subject Title: Digital Techniques** 

Subject Code: 12064

## **Teaching and Examination Scheme:**

| Teac | ching Sch | eme |               |                | Examinat | tion Scheme | e   |     |  |
|------|-----------|-----|---------------|----------------|----------|-------------|-----|-----|--|
| TH   | TU        | PR  | PAPER<br>HRS. | TH PR CR TW TW |          |             |     |     |  |
| 03   |           | 02  | 03            | 100            |          |             | 25@ | 125 |  |

#### NOTE:

> Two tests each of 25 marks to be conducted as per the schedule given by MSBTE.

> Total of tests marks for all theory subjects are to be converted out of 50 and to be entered in mark sheet under the head Sessional Work. (SW)

#### Rationale:

In the present era, applications of digital circuits are prevalent in consumer products right from calculators, digital diaries, digital watches, computers, mobile phones, to industrial products. So the digital technique has been introduced as a core technology subject in Computer Engineering curriculum. It will enable the students to assemble, design, test and troubleshoot logical circuits such as ALU, MUX, DEMUX, A/D and D/A converters. It deals with topics ranging from logic gates, to combinational and sequential logic circuits and memories. It lays a foundation for the knowledge of microprocessors and computers.

#### **Objectives:**

The student will be able to

- 1. Design simple logic circuits.
- 2. Assemble logic circuits.
- 3. Test the logic circuits.
- 4. Observe outputs of logic circuits.
- 5. Troubleshoot digital circuits.

# **Learning structure:**

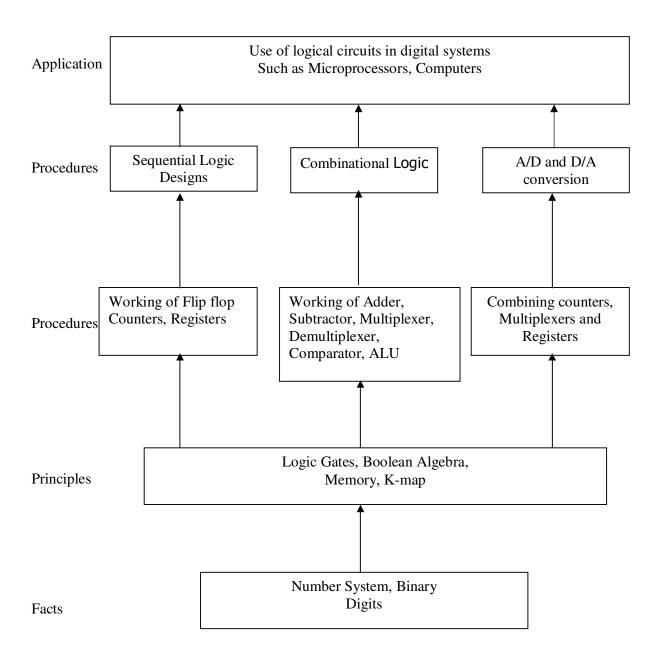

# **Contents: Theory**

| Chapter |       | Contents                                                          | Hours | Marks |
|---------|-------|-------------------------------------------------------------------|-------|-------|
| _       | Intro | duction To Digital Techniques                                     |       |       |
|         | 1.1   | Digital circuit.                                                  |       |       |
|         | 1.2   |                                                                   |       |       |
|         | 1.3   | Use of digital circuit and digital signal.                        |       |       |
|         | 1.4   | Advantages and Disadvantages of Digital circuits.                 |       |       |
|         | 1.5   | Generation of digital signal                                      |       |       |
|         | 1.6   | Introduction to digital ICs, Characteristics of digital ICs       |       |       |
| 1       | 1.7   | Logic families comparison of TTL, CMOS and ECL logic              | 08    | 16    |
| _       |       | Families (No circuits) (To be covered in Practical)               |       |       |
|         | 1.8   | Number System - Introduction to Binary, Octal, Decimal,           |       |       |
|         |       | Hexadecimal number system                                         |       |       |
|         | 1.9   | Conversion of number systems                                      |       |       |
|         | 1.10  | 1's complement and 2's complement                                 |       |       |
|         | 1.11  | Binary arithmetic (addition, subtraction).                        |       |       |
|         | 1.12  | BCD code, BCD arithmetic (addition, subtraction).                 |       |       |
|         |       | Gates And Boolean Algebra                                         |       |       |
|         | 2.1   | Logical symbol, logical expression and truth table of AND,        |       |       |
|         | 2.1   | OR, NOT, NAND, NOR, EX-OR and EX-NOR gates.                       |       |       |
|         | 2.2   | Universal gates – NAND and NOR gates                              |       |       |
|         | 2.3   | Logical circuits of basic gates using universal gates             |       |       |
| 2       | 2.3   | Gates using more than two inputs.                                 | 06    | 14    |
| 2       | 2.5   |                                                                   | 00    | 14    |
|         | 2.3   | TTL and CMOS logic gate ICs and their pin configurations.         |       |       |
|         | 2.6   | (To be covered in Practical)                                      |       |       |
|         | 2.6   | Basic laws of Boolean algebra, Duality theorem.                   |       |       |
|         | 2.7   | De Morgan's theorems.                                             |       |       |
|         | Comb  | oinational Logic Design / Circuits                                |       |       |
|         | 3.1   | Simplification of Boolean expression using Boolean algebra.       |       |       |
|         | 3.2   | Construction of logical circuits forms Boolean expressions.       |       |       |
|         | 3.3   | Boolean expressions using Sum of products and product of          |       |       |
|         |       | sums forms.                                                       |       |       |
|         | 3.4   | K-map representation of logical functions.                        |       |       |
|         | 3.5   | Minimization of logical expressions using K-map (2, 3, 4          |       |       |
|         |       | variables).                                                       |       |       |
|         | 3.6   | Standardization of SOP & POS equations                            |       |       |
|         | 3.7   | Concept of Adders / Subtractors.                                  |       |       |
|         | 3.8   | Truth table, K-map, Simplified logical expression and logical     |       |       |
| 3       |       | circuit using basic gates and universal gates of : (a) Half adder | 12    | 24    |
|         |       | and full adder. (b) Half subtractor and full subtractor.          |       |       |
|         | 3.9   | Block diagram, Truth table, Logical expression and logic          |       |       |
|         |       | diagram of Multiplexers (4:1 and 8:1), Multiplexer IC.            |       |       |
|         | 3.10  | Block diagram and Truth table of Demultiplexer (1:4; 1:8;         |       |       |
|         |       | 1:16), Demultiplexer IC.                                          |       |       |
|         | 3.11  | Block diagram and Truth table of Encoders, Priority Encoders      |       |       |
|         |       | ICs and Decoder.                                                  |       |       |
|         | 3.12  | Block diagram, Truth table, working principle, Applications,      |       |       |
|         |       | pin functions of Decimal to BCD Encoder (IC 74147) and            |       |       |
|         |       | BCD to 7-segment Decoder.                                         |       |       |
|         | Block | diagram and function table of Parity generator (IC 74180),        |       |       |
|         | PIOCK | and the function more of fairly generator (IC /7100),             | l     | I     |

|   |      | tal comparator IC (7485); Block diagram and pin functions of 74181                                           |    |     |
|---|------|----------------------------------------------------------------------------------------------------|----|-----|
|   | Flin | Flops And Sequential Logic Design                                                                            |    |     |
|   | 4.1  | One-bit memory cell, clock signal                                                                            |    |     |
|   | 4.2  | Symbol and Logic diagram using NAND gates, working and truth table of R S flip-flop.                         |    |     |
|   | 4.3  | Symbol and Logic diagram using NAND gates, working, truth table and timing diagram of Clocked R S flip flop. |    |     |
|   | 4.4  | Triggering: edge triggering and level triggering                                                             |    |     |
|   | 4.5  | Symbol and Logic diagram using NAND gates, working, truth table and timing diagram of J-K flip flop.         |    |     |
|   | 4.6  | Block diagram and truth table of Master slave J-K flip flop.                                                 |    |     |
|   | 4.7  | Symbol, working and truth table of D- flip flop and T-flip flop.                                             |    |     |
| 4 | 4.8  | Applications of flip flops                                                                                   | 12 | 24  |
|   | 4.9  | Concept, Modulus, Working, truth table, timing diagram of a counter.                                         |    |     |
|   | 4.10 | Asynchronous counter (3 bit, 4 bit);                                                                         |    |     |
|   | 4.11 | Design of mod N-counter: working, truth table and timing                                                     |    |     |
|   |      | diagram                                                                                                    |    |     |
|   | 4.12 | 3-bit Synchronous counter: working, truth table and timing diagram                                           |    |     |
|   | 4.13 | Block diagram, Working, Truth Table and waveforms of Shift                                                   |    |     |
|   |      | register: SISO, SIPO, PISO, PIPO (4-bit) and Universal Shift                                                 |    |     |
|   |      | register (4-bit).                                                                                            |    |     |
|   | 4.14 | Applications of Counters and Registers.                                                                      |    |     |
|   | Mer  | nories                                                                                                    |    |     |
|   | 5.1  | Classification of memories                                                                                   |    |     |
| 5 | 5.2  | RAM, ROM, PROM, EPROM, E <sup>2</sup> PROM.                                                                  | 04 | 08  |
|   | 5.3  | Circuit diagram using CMOS transistors and working of Static                                                 |    |     |
|   | 4 D  | and dynamic RAM                                                                                              |    |     |
|   |      | And D-A Converters                                                                                           |    |     |
|   | 6.1  | Circuit diagram and working of R-2R Ladder DAC and Weighted resistor DAC.                                    |    |     |
|   | 6.2  | DAC specifications                                                                                           |    |     |
| 6 | 6.3  | Block diagram and working of Ramp ADC, Dual slope ADC                                                        | 06 | 14  |
|   |      | and Successive approximation ADC.                                                                            |    |     |
|   | 6.4  | ADC specification                                                                                            |    |     |
|   | 6.5  | Advantages and Disadvantages of various methods.                                                             |    |     |
|   | -    | Total                                                                                                    | 48 | 100 |

# **Practical:**

Skills to be developed:

## Intellectual Skills:

- 1. Interpret the results
- 2. Verify the tables

## List of Practical: (Any TEN) including MINI PROJECT

1) Study of Digital IC datasheets and noting down the characteristics for TTL & CMOS logic families.

- 2) Verification of truth table of logic gates.
- 3) Verification of De Morgan's theorem.
- 4) Construction of Half adder and Full adder.
- 5) Implementation of Combinational Circuit using Multiplexer.
- 6) Construction of 7-segment decoder driver.
- 7) Verification of truth table of Flip flops.
- 8) Universal Shift Register
- 9) Decade counter using IC 7490.
- 10) Design of 3-bit Synchronous counter.
- 11) A to D Converter.
- 12) Study of data sheets related to digital ICs like \_\_\_\_\_.
- 13) A MINI PROJECT (Design, Assemble, Test and Troubleshoot) integrating minimum two digital ICs.

Learning Resources:

## **Books:**

| Sr. No.      | Author        | Title                                                            | Publisher        |  |
|--------------|---------------|------------------------------------------------------------------|------------------|--|
| 01           | R.P. Jain     | Modern Digital Electronics                                       | Tata McGraw Hill |  |
| 02           | Malvino Leach | Digital Principles                                               | Tata McGraw Hill |  |
| 03           | Tokheim       | Digital Electronics                                              | Tata McGraw Hill |  |
| 04 S.P. Bali |               | 2000 solved problems in<br>Digital Electronics – Sigma<br>series | Tata McGraw Hill |  |

**Course Name: Computer Engineering Group** 

Course Code: CO/CM/IF/CD

Semester : Third

**Subject Title: Relational Database Management Systems** 

Subject Code: 12065

#### **Teaching and Examination Scheme:**

| Teaching Scheme |    |    |               | <b>Examination Scheme</b> |    |     |     |       |
|-----------------|----|----|---------------|---------------------------|----|-----|-----|-------|
| TH              | TU | PR | PAPER<br>HRS. | TH                        | PR | OR  | TW  | TOTAL |
| 04              |    | 04 | 03            | 100                       |    | 25# | 25@ | 150   |

#### NOTE:

> Two tests each of 25 marks to be conducted as per the schedule given by MSBTE.

> Total of tests marks for all theory subjects are to be converted out of 50 and to be entered in mark sheet under the head Sessional Work. (SW)

#### **Rationale:**

The primary resource that fuels knowledge power is the database. Organizations are employing mechanisms to effectively manage and utilize the data stored in the databases. Relational Database management system has been developed to harness the information stored in the database.

The database management system is a collection of programs that enables to store, modify and extract information from a database. After learning this subject, the students will be able to understand the designing of RDBMS and can use any RDBMS package as a backend for developing database applications.

**Objectives:** The student will be able to:

- 1) Understand the concept of Database system and Client Server Architecture
- 2) Understand and develop the concepts of Data Modeling, Security and Integrity.
- 3) Understand and execute different SQL queries and PL / SQL programs.
- 4) Normalize the database using normal forms.
- 5) Understand the concept of query processing and Transaction processing.

## **Learning Structure:**

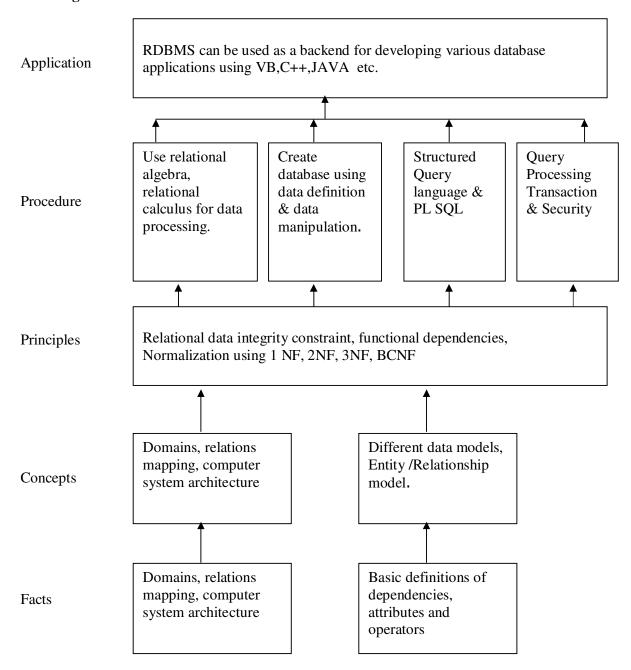

# **Contents: Theory**

| Chapter | Name of the Topic                                                                                                    | Hours | Marks |
|---------|----------------------------------------------------------------------------------------------------|-------|-------|
| 01      | Database System Concept & Data Modeling                                                                                                    | 12    | 20    |
|         | <ul> <li>1.1 Basic concepts, Disadvantages of file processing system, Advantages of a DBMS over file processing system, Data Abstraction, Database Languages, Instance and Schema, Data Independence-Logical and Physical data Independence.</li> <li>1.2 Database Users, Functions of Database Administrator Components of a DBMS and overall structure of a DBMS- Query Processor and Storage Manager.</li> <li>1.3 Data Models:  Network Model Hierarchical Model  E-R Model-Entity Sets, Mapping Cardinalities.</li> <li>Comparison of all models</li> <li>1.4 Introduction to Client Server Architecture.</li> </ul>   |       |       |
|         | 1.4 Introduction to Cheft Server Architecture.                                                                                                    |       |       |
| 02      | Relational Data Model and Security and Integrity Specification                                                                                                    | 10    | 16    |
|         | Keys concept: Candidate and primary Key, Integrity constraints: Domain, Entity Integrity constraints, Referntial constraints and On delete Cascade.  2.2 Security and Authorization, Data Control language 2.3 Query Languages:  • Relational Algebra  • Relational Calculus-Domain and Tuple Calculus.  2.4 Creating Views and all options of views.                                                                                                    |       |       |
| 03      | SQL and PL-SQL                                                                                                    | 18    | 24    |
|         | <ul> <li>Introduction to SQL queries,</li> <li>Creating, Inserting, Updating and deleting tables (DDL), DML Statements.</li> <li>Using constraints.</li> <li>Renaming attributes, logical, relational, Set operators, In and NOT In ,Is NULL and Is NOT NULL, Aggregate functions, group by and having clause ,string functions ,date and time functions, Nested sub queries, Join concepts-Equi Join, Self Join, Non Equi Join, Outer joins.</li> <li>3.2 PL/SQL Introduction, PL/SQL block structure, variables, SQL statements in PL/SQL, PL/SQL control Structures</li> <li>3.3 Cursors, Triggers, Functions</li> </ul> |       |       |
| 04      | Relational Database Design, Storage and File systems.                                                                                                    | 12    | 20    |
|         | <ul> <li>4.1 Purpose of Normalization, Data redundancy and updating anomalies, Functional Dependencies and Decomposition, Process of Normalization using 1NF, 2NF, 3NF, multivalued dependencies and BCNF.</li> <li>4.2 E-R Model details-Types of attributes ,Role Indicator, Weak</li> </ul>                                                                                                    |       |       |

|    |       | Tota                                                                                                    | d 64 | 100 |
|----|-------|----------------------------------------------------------------------------------------------------|------|-----|
|    |       |                                                                                                    |      |     |
|    | •     | Deadlock Detection Scheme & recovery scheme                                                               |      |     |
|    | •     | Deadlock prevention Scheme,                                                                               |      |     |
|    | 5.4   | Deadlock handling, Wait for graph                                                                         |      |     |
|    | •     | Validation based                                                                                          |      |     |
|    | •     | Time-Stamp based                                                                                          |      |     |
|    | •     | 2 phase locking                                                                                           |      |     |
|    |       | Protocols:                                                                                                |      |     |
|    | 5.3   | Lock based protocols: share & exclusive mode,                                                             |      |     |
|    |       | Recoverability, Transaction Definition in SQL.                                                            |      |     |
|    | 0.2   | Execution, Concurrent Execution, Serializability                                                          |      |     |
|    | 5.2   | Concept of transaction, States of transactions, Serial                                                    |      |     |
|    | 0.1   | Equivalence Expressions.                                                                                  |      |     |
|    | 5.1   | General strategies for query processing, Laws of                                                          |      |     |
| 05 | Onerv | Processing and Transaction Processing                                                                     | 12   | 20  |
|    |       | Indexing ,Multilevel Indexing and Hashing.                                                                |      |     |
|    |       | Secondary Indices, Dense and Sparse Index, Sequential                                                     |      |     |
|    | 4.3   | File Organization, Organization of records in files, Basic concept of Indexing-Order Indices, Primary and |      |     |
|    | 4.3   |                                                                                                    |      |     |
|    |       | and Strong entity sets, Specialisation and Generalisation.                                                |      |     |

#### **Practical:**

Skills to be developed:

## Intellectual skills:

- 1. Develop the fields of data base
- 2. Decide proper specifications
- 3. Query Processing and transaction processing

#### Motor skills:

- 1. Prepare appropriate data tables
- 2. Sequential writing of steps

#### **List of Practical:**

- 1) Creating & Executing DDL in SQL.
- 2) Creating & Executing Integrity constraints in SQL.
- 3) Creating & Executing DML in SQL.
- 4) Executing relational, logical and mathematical set operators using SQL.
- 5) Executing group functions
- 6) Executing string operators & string functions.
- 7) Executing Date & Time functions.
- 8) Executing Data Conversion functions.

- 9) Executing DCL in SQL.
- 10) Executing Sequences and synonyms in SQL.
- 11) Execute 50 SQL queries (operators, functions, clauses, join concepts)
- 12) Program for declaring and using variables and constant using PL/SQL.
- 13) Program using if then else in PL/SQL
- 14) Program using for loop & while loop in PL/SQL.
- 15) Program using nested loop in Pl/SQL.

## **Learning Resources:**

#### **Books:**

| Sr .No. | Author          | Title                                                    | Publisher            |  |
|---------|-----------------|----------------------------------------------------------|----------------------|--|
| 01      | Korth           | Database System Concepts                                 | Sudarshan            |  |
| 02      | 2006 ISRD Group | Introduction to Database Management Systems              | Tata McGrawHill.     |  |
| 03      | Bipin Desai     | An Introduction to Database System                       | Galgotia Publication |  |
| 04      | C.J Date        | An Introduction to Database System                       |                      |  |
| 05      | Allen           | Introduction to Relational Databases and SQL programming | Tata McgrawHill      |  |

Course Name : Computer Engineering Group

Course Code : CM/CO/IF/CD

Semester : Third

**Subject Title** : Visual Basic

Subject Code : 12066

#### **Teaching and Examination Scheme:**

| <b>Teaching Scheme</b> |    |     |               |    | Examinati | on Scheme |    |       |
|------------------------|----|-----|---------------|----|-----------|-----------|----|-------|
| TH                     | TU | PR  | PAPER<br>HRS. | ТН | PR        | OR        | TW | TOTAL |
|                        |    | 04* |               |    | 50@       |           |    |       |

<sup>\* 2</sup> sessions of 2 hours per week each.

#### NOTE:

As the world turns to graphical user interfaces, computer programming languages are also changing to accommodate the shift.

Visual Basic is graphical user interface programming language which has excellent tools for understanding programming language concepts.

Multimedia techniques deal with Flash and 3D Max which are basic tools for audio, video presentations.

In this subject with equal weightage to Visual Basic and Multimedia techniques, students will be able to learn graphical user interface programming and multimedia presentations.

## Rationale:

This subject helps to understand the principles and techniques involved in developing applications with Visual Basic. The course content is designed to understand & implement the Event Driven Architecture of Visual Programming. The student would be able to identify and use the different categories of controls, learn working with forms and different data access techniques, establish a data base connection and identify the categories of ActiveX controls and creating them.

## **Objectives:**

The Student will be able to:

- 1. Use GUI tools of Visual Basic Programming.
- 2. Use basic and advance VB controls.
- 3. Interface back-end and front-end.
- 4. Generate report using Data Report and Crystal Reports.
- 5. Build Visual Basic applications.

#### **Learning Structure:**

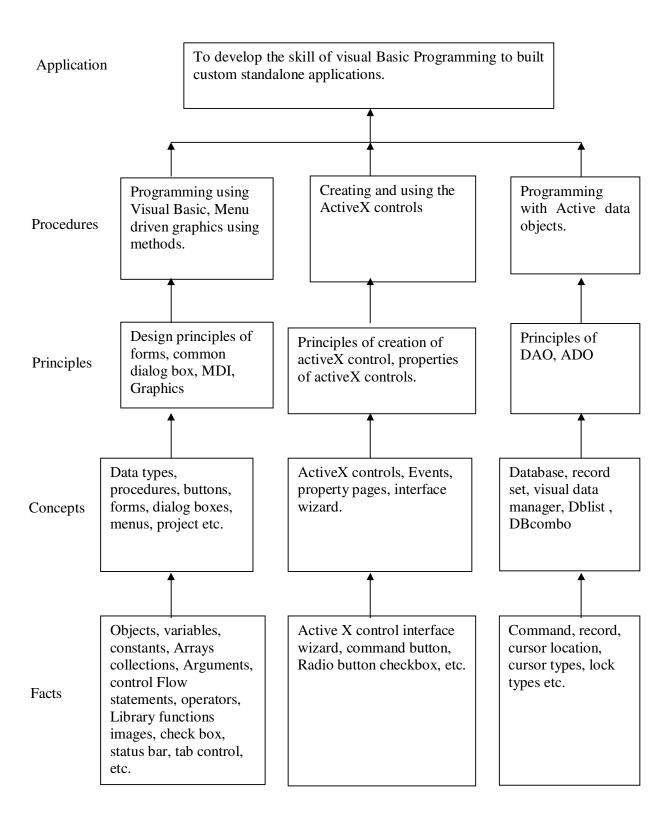

**Contents: Theory** 

| Chapter | Contents                                                                                                    |
|---------|----------------------------------------------------------------------------------------------------|
|         | Introduction to Visual Basic Environment                                                                                                    |
| 01      | <ul> <li>Concept of VB program.</li> <li>Class, object, property, methods, events.</li> <li>Environment of VB.</li> <li>Concept of project forms etc.</li> <li>Managing with menus.</li> <li>Drag and Drop operation.</li> <li>Validating and processing user inputs.</li> </ul>                                                                                                    |
|         | Introduction to Visual Basic                                                                                                    |
| 02      | <ul> <li>Data types, Variants.</li> <li>Variables, Constants.</li> <li>Arrays – REDIM statement, Array related functions.</li> <li>Collection, procedure, functions.</li> <li>Argument passing and return values.</li> <li>Input box and message box.</li> <li>Control flow statement.</li> <li>Loop statement.</li> <li>Nested control structure.</li> <li>Exit statement.</li> <li>Operators – arithmetic, logical, relational, string.</li> <li>Functions – String, Maths, Date and Time.</li> <li>Date and time formats.</li> <li>Design form to demonstrate.</li> <li>Control loops (do, for, while)</li> <li>Control statements (if-then, if-then-else, Selection option)</li> <li>Using text box, Command button, Label, options, combo box, input and message box.</li> </ul> |
| 03      | <ul> <li>Controls and Events</li> <li>Scroll bar.</li> <li>Slider.</li> <li>Container – picture box, frame.</li> <li>Image.</li> <li>File system controls – drive, file, directory list box.</li> <li>Timer control.</li> <li>OLE control.</li> <li>Basic controls like – line, shape, circle, Pset, RGB, Paint picture, load picture.</li> </ul>                                                                                                    |
| 04      | <ul> <li>Module, Class Module MDI, Menu Editor And Graphics</li> <li>Concept of module, class module, MDI, DLL's and how to use them.</li> <li>Creating own menu using menu editor, popup m</li> <li>Advanced controls: Common dialog box, Tree view, List view, rich text box control, windows common controls, status bar, tab control, image list, MS chart.</li> <li>Concept of class module, module MDI, DLL and how to use them Using RTF control</li> </ul>                                                                                                    |

|    | Database, Report Generator                                                                                                    |
|----|----------------------------------------------------------------------------------------------------|
| 05 | <ul> <li>Concept of database, record, record set, connection DSN and DSN less connection</li> <li>Data bound controls – text box, combo box, list box, DB grid</li> <li>DB combo, MS flex grid.</li> <li>Visual Data Manager.</li> <li>Programming with ADO, DAO, RDO,</li> <li>Object, connection, record set, parameter, cursor types,</li> <li>lock types.</li> <li>Creating report using Data Report.</li> <li>Creating report using Crystal reports.</li> </ul>                                                                                                    |
|    | Introduction to Active X Controls                                                                                                    |
| 06 | <ul> <li>The user control object- initialize Event, Terminate event, Init properties Event, Paint/Resize Event, Observing the Events in the Data controls,</li> <li>Exploring the Properties of Active X controls- Debugging the Properties, extend Properties, Ambient Properties, creating Designed time only properties, creating a Clock control, Events in Active X control</li> <li>Using the active X control interface wizard- Adding the wizard to visual basic</li> <li>Property pages- using the property page wizard, creating property pages without the wizard.</li> <li>Creating a simple active x control</li> </ul> |
|    | File Handling in VB                                                                                                    |
| 07 | <ul> <li>File commands</li> <li>file handling functions</li> <li>Sequential files</li> <li>Reading information from a file</li> <li>Adding to an existing file</li> <li>General sequential files</li> <li>Sending special characters to sequential files.</li> <li>Making changes inside a sequential file</li> <li>The rich text box control &amp; file handling</li> <li>Random access files</li> <li>Headers and indexes for random access files.</li> <li>Binary files</li> <li>Binary files handling</li> </ul>                                                                                                    |

# **Practical:**

Skills to be developed:

## Intellectual skills:

1) Design various types of forms

24

- 2) Use image control and scroll bar
- 3) Selection of windows for different operations

#### Motor skills:

1. Develop various types of forms

#### **List of Practical:**

- 1. Study of VB environment with following details:
  - Form and their types.
  - Intrinsic components text box, label, combo, list, heck box, and option button.
  - Design time properties.
  - Different windows and their uses.
- 2. Design forms to perform mathematical operations like addition, subtraction, multiplication and division using:
  - Text box, labels.
  - Options to be selected using option, check box and combo box.
- 3. Design forms to use Date, Time, String, Mathematics functions with help of text box, label, radio button, check box, combo box and command button.
- 4. Using image control and scroll bar, design form to change height, width of image, movement to image. Using picture box and image list, flip the image on click of command button.
- 5. Design explorer using Directory, drive, file list box and common dialog controls.
- 6. Design text editor with menu having copy, cut, paste, select, search, replace the text and load and save the file.
- 7. Design stop watch with faculty of start, stop, reset using timer control, option, label, text box.
- 8. Practical including Data bound controls like DBgrid, DBcombo,
  Textbox, Combo, List, MS Flex grid and Database control like ADO, DAO, RDO to perform insertion, deletion, updation, display, Search.
- 9. Design MDI form including Menu bar, Toolbar, Status bar.
- 10. Design the interface to perform following operation on the file like create, open, read, write, delete, search.
- 11. Design the Active X control for login form and transport it to browser.
- 12. Design the Active X control to perform database operation with get and let property.
- 13. Design the experiment using RTF box to create file, load, save search and edit the file.
- 14. Integrate all above practical to form mini project including login form and splash form.

#### **Learning Resources:**

## **Books:**

| Sr. No. | Author                    | Title                        | Publisher        |  |
|---------|---------------------------|------------------------------|------------------|--|
| 01      | Bradley, Millstaugh       | Programming in VB6           | Tata McGraw Hill |  |
| 02      | Nel Jerka                 | The complete reference – VB6 | Tata McGraw Hill |  |
| 03      | Evangelos Petront Sos     | Mastering VB6                | ВРВ              |  |
| 04      | Content Development group | VB6 Programming              | Tata McGraw Hill |  |
| 05      |                           | VB6 Black book               |                  |  |

**Course Name: Computer Engineering Group** 

Course Code: CO/CM/IF/CD

**Semester**: Third

**Subject Title: Professional Practices-III** 

Subject Code: 12067

## **Teaching and Examination Scheme:**

| Teaching Scheme |    |    |              |    | Examinati | on Scheme |     |       |
|-----------------|----|----|--------------|----|-----------|-----------|-----|-------|
| TH              | TU | PR | PAPER<br>HRS | TH | PR        | OR        | TW  | TOTAL |
|                 |    | 05 |              |    |           |           | 50@ | 50    |

#### **Rationale:**

Most of the diploma holders join industries. Due to globalization and competition in the industrial and service sectors the selection for the job is based on campus interviews or competitive tests.

While selecting candidates a normal practice adopted is to see general confidence, ability to communicate and attitude, in addition to basic technological concepts.

The purpose of introducing professional practices is to provide opportunity to students to undergo activities which will enable them to develop confidence. Industrial visits, expert lectures, seminars on technical topics and group discussion are planned in a semester so that there will be increased participation of students in learning process.

# **Objectives:**

Student will be able to:

- 1. Acquire information from different sources.
- 2. Prepare notes for given topic.
- 3. Present given topic in a seminar.
- 4. Interact with peers to share thoughts.
- 5. Prepare a report on industrial visit, expert lecture.

## **Learning Structure:**

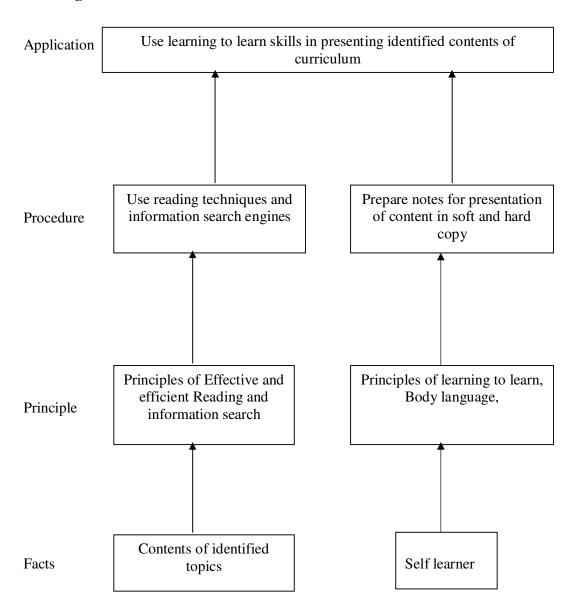

| Activity | Name of the Activity                                                            | Hours |
|----------|---------------------------------------------------------------------------------|-------|
|          | Information Search:                                                             |       |
|          | Collect information from internet/newspaper/periodicals/magazines etc.          |       |
|          | Students (Group of 4 to 5 students) have to search /collect information         |       |
| 0.1      | about the topic through.                                                        |       |
| 01       | Students will have to submit a report of about 5 -10 pages.                     | 12    |
|          | i) Advanced Techniques in RDBMS                                                 |       |
|          | ii) Manufacturers and cost of                                                   |       |
|          | Computer, Printers                                                              |       |
|          | iii) Any other suitable topic                                                   |       |
|          | List of Mini Projects                                                           |       |
|          | 1) Implementing DOS commands using command line arguments e.g.                  |       |
|          | copy,type, copy con.                                                            |       |
|          | 2) Develop games using classes                                                  | 20    |
| 02       | <ul> <li>Piano game: On pressing the key many types of tunes will be</li> </ul> | 20    |
|          | produced.                                                                       |       |
|          | 3) Hotel reservation. – Using Structure & arrays                                |       |
|          | 4) Library management – Using Structure & arrays                                |       |
|          | 5) Student data management – Using Structure & arrays                           |       |
| 03       | Lectures by Professional / Industrial Expert to be organized from of            |       |
|          | the following areas (any Two)                                                   |       |
|          | i) .Net Technology                                                              |       |
|          | ii) spoken English                                                              | 12    |
|          | iii) Personality Development                                                    | 12    |
|          | iv) Current trends in IT                                                        |       |
|          | v) How to improve positive thinking                                             |       |
|          | vi) Any other suitable topic                                                    |       |
| 04       | Seminar:                                                                        |       |
|          | Any one seminar on the topics suggested below:                                  |       |
|          | Students (Group of 4 to 5 students) has to search /collect information about    |       |
|          | the topic through literature survey, visits and discussions with                |       |
|          | experts/concerned persons:                                                      |       |
|          | Student will have to submit a report of about 5 -10 pages and deliver a         |       |
|          | seminar for 10 minutes.                                                         |       |
|          | Importance of object oriented Concept in software development                   |       |
|          | 2. Comparison of different object oriented programming languages.               | 18    |
|          | 3. Computer Virus                                                               |       |
|          | 4. Advanced computer peripherals                                                |       |
|          | <ul> <li>Specifications</li> </ul>                                              |       |
|          | Working principles                                                              |       |
|          | • Use                                                                           |       |
|          | • Cost                                                                          |       |
|          | 5.Read a book "I Can Win" by Shiv Khera and present major points                |       |
|          | 6. Any other suitable topic                                                     |       |
| 05       | Market Survey:                                                                  |       |
|          | A group of four students is expected to collect five advertises from news       | 10    |
|          | papers showing job opportunities for C++. Visit any one industry and find       | 18    |
|          | knowledge required of C++ in industry.                                          |       |
|          | Total                                                                           | 80    |